## **DOCUMENT UNIQUE D'ÉVALUATION DES RISQUES**

## **ACCÈS À L'APPLICATION INFORMATIQUE ACADÉMIQUE**

L'application informatique permettant de renseigner les fiches de risques présents dans votre école est désormais accessible dans toutes les écoles du département. Pour accéder à cette application, vous devez utiliser l'adresse indiquée ci-dessous :

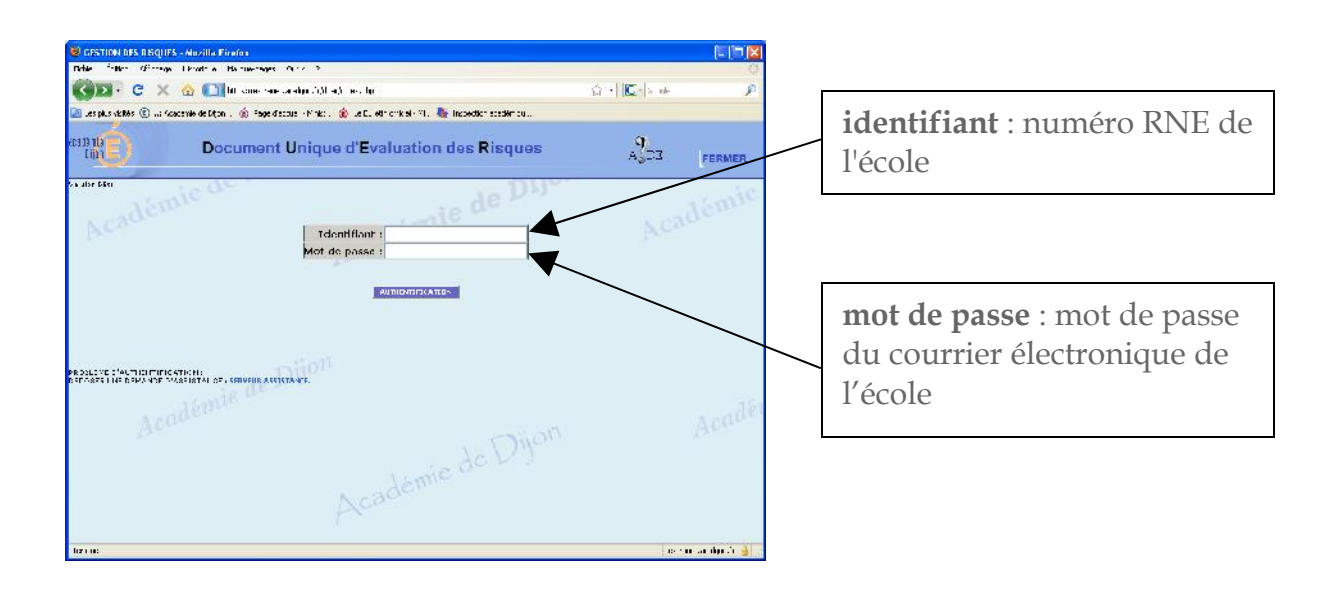

## [https://extranet.ac-dijon.fr/duer](https://extranet.ac-dijon.fr/duer/index.php)

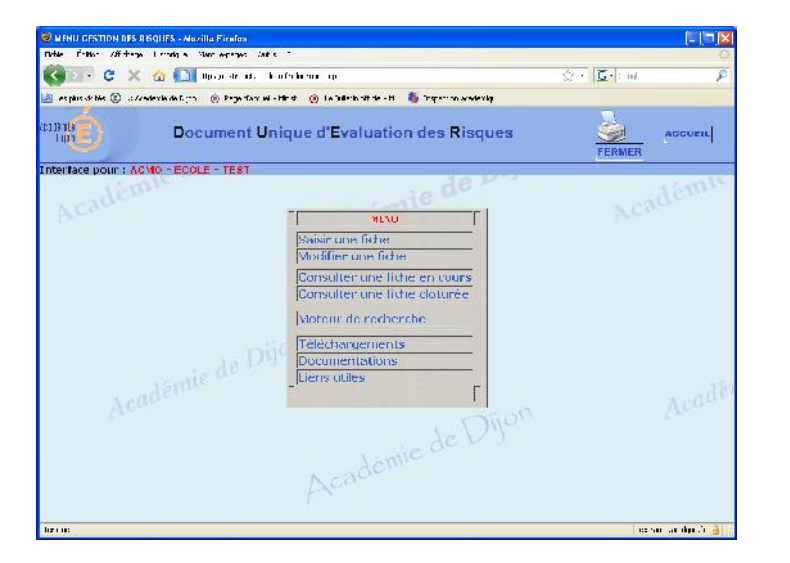

Vous accédez à ce menu…

Pour tous renseignements concernant l'accès à l'application, son utilisation… n'hésitez pas à contacter l'ACMO de votre circonscription ou l'ACMO départemental.